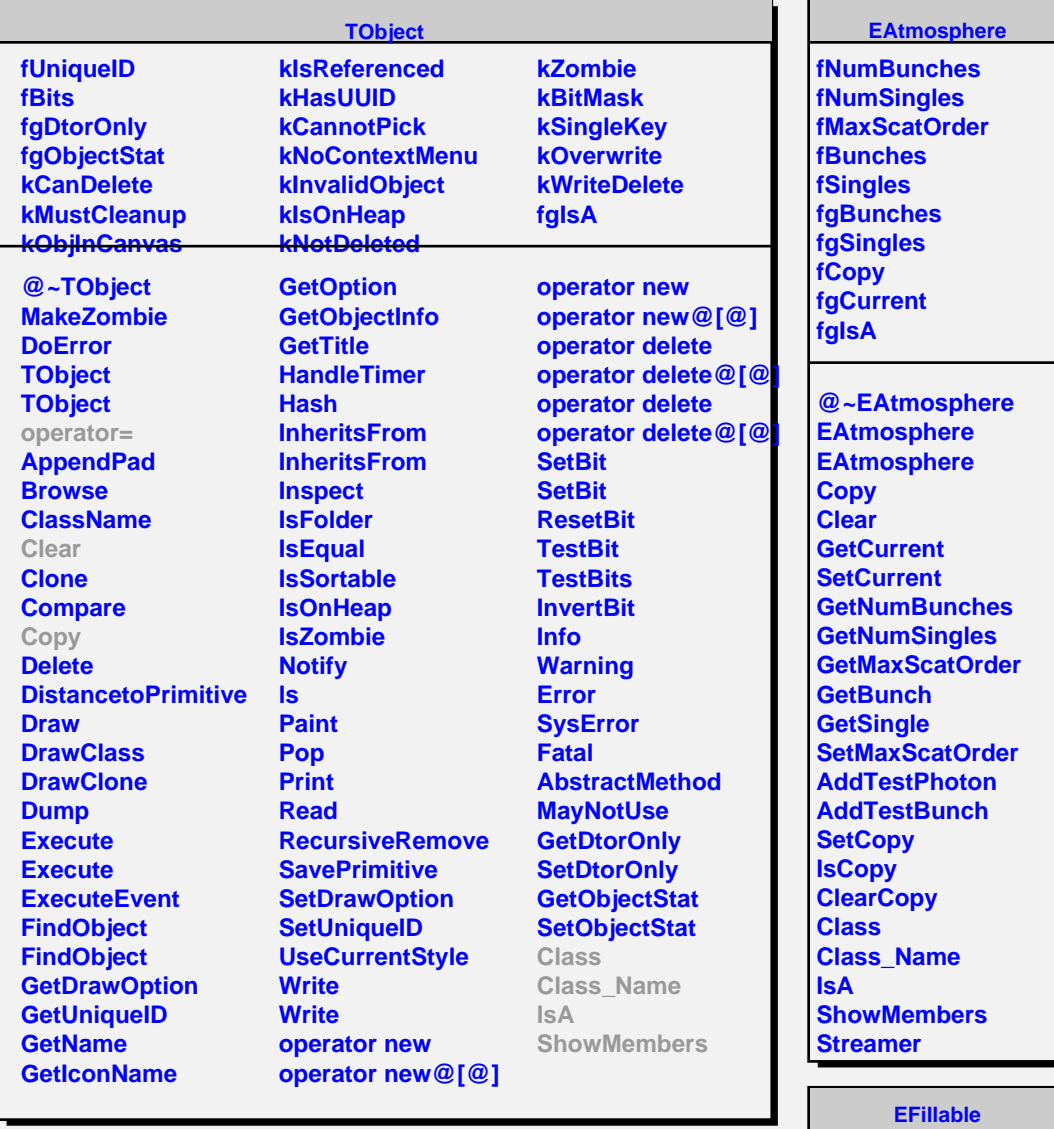

## **fgIsA**

**@~EFillable EFillable Fill Class Class\_Name IsA ShowMembers Streamer StreamerNVirtual**